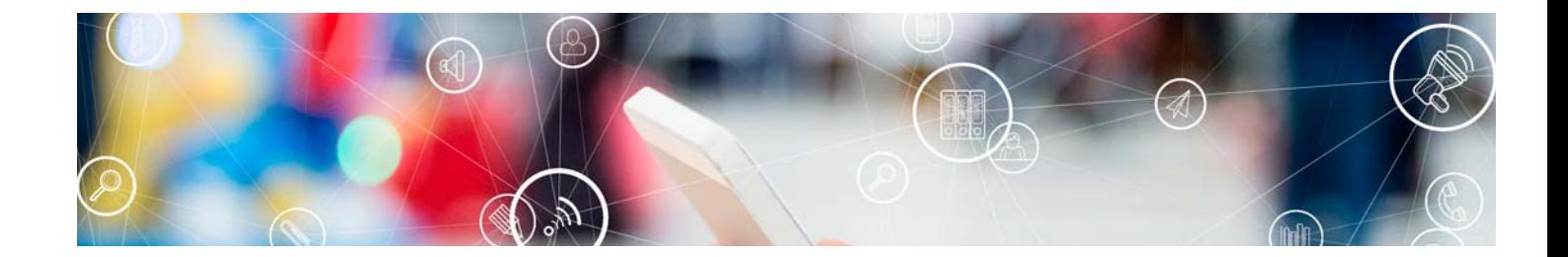

# **Cursos** Superiores

Curso Superior en Content Creator Twitch, Youtube, Instagram y Tiktok

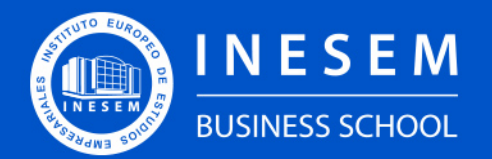

**INESEM BUSINESS SCHOOL** 

## Índice

Curso Superior en Content Creator Twitch, Youtube, Instagram y Tiktok

[1. Sobre INESEM](#page-2-0) [2. Curso Superior en Content Creator Twitch, Youtube,](#page-3-0) [Instagram y Tiktok](#page-3-0) [Descripción](#page-3-0) / [Para que te prepara](#page-3-0) / [Salidas Laborales](#page-3-0) / [Resumen](#page-4-0) / [A quién va dirigido](#page-4-1) /

#### **[Objetivos](#page-4-2)**

- [3. Programa académico](#page-6-0)
- [4. Metodología de Enseñanza](#page-13-0)
- [5. ¿Por qué elegir INESEM?](#page-5-0)
- [6. Orientación](#page-14-0)
- [7. Financiación y Becas](#page-15-0)

Curso Superior en Content Creator Twitch, Youtube,… [ 5 ] [INESEM BUSINESS SCHOOL](https://www.inesem.es/)

BUSINESS **SCHOOL** 

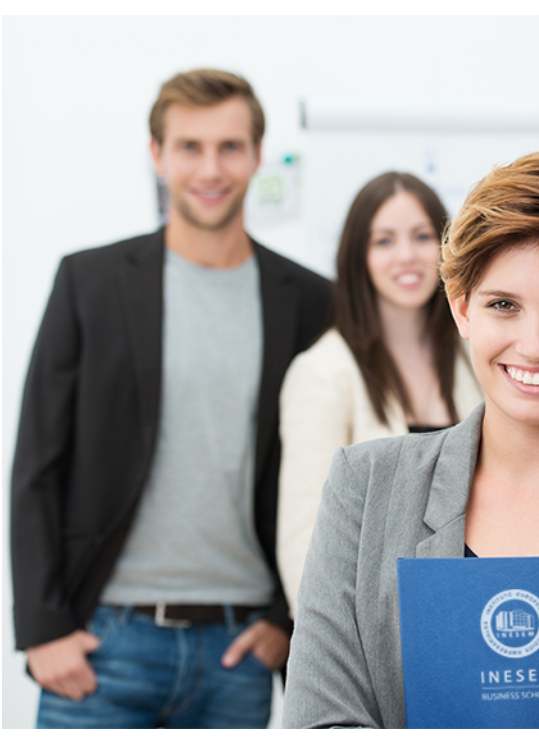

## <span id="page-2-0"></span>SOBRE INESEM

INESEM Business School como Escuela de Negocios Online tiene por objetivo desde su nacimiento trabajar para fomentar y contribuir al desarrollo profesional y personal de sus alumnos. Promovemos *una enseñanza multidisciplinar e integrada*, mediante la aplicación de *metodologías innovadoras de aprendizaje* que faciliten la interiorización de conocimientos para una aplicación práctica orientada al cumplimiento de los objetivos de nuestros itinerarios formativos.

En definitiva, en INESEM queremos ser el lugar donde te gustaría desarrollar y mejorar tu carrera profesional. *Porque sabemos que la clave del éxito en el mercado es la "Formación Práctica" que permita superar los retos que deben de afrontar los profesionales del futuro.*

DURACIÓN 300 PRECIO 460 € MODALIDAD **Online** 

<span id="page-3-0"></span>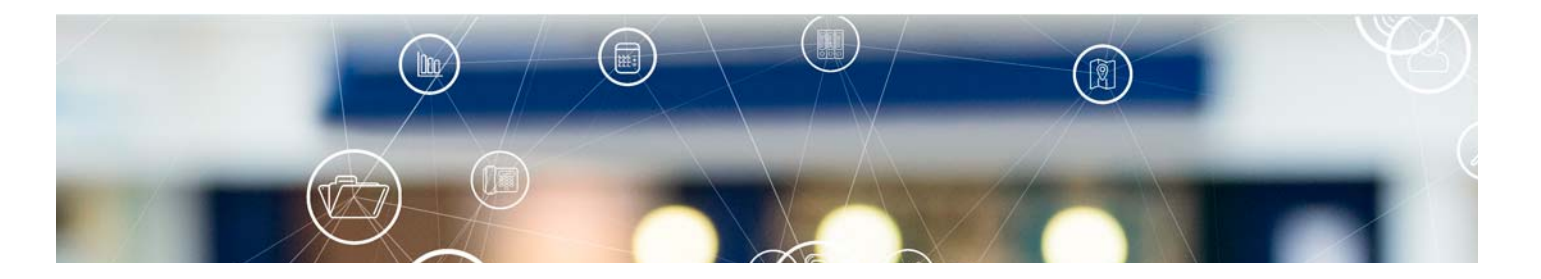

## Curso Superior en Content Creator Twitch, Youtube, Instagram y Tiktok

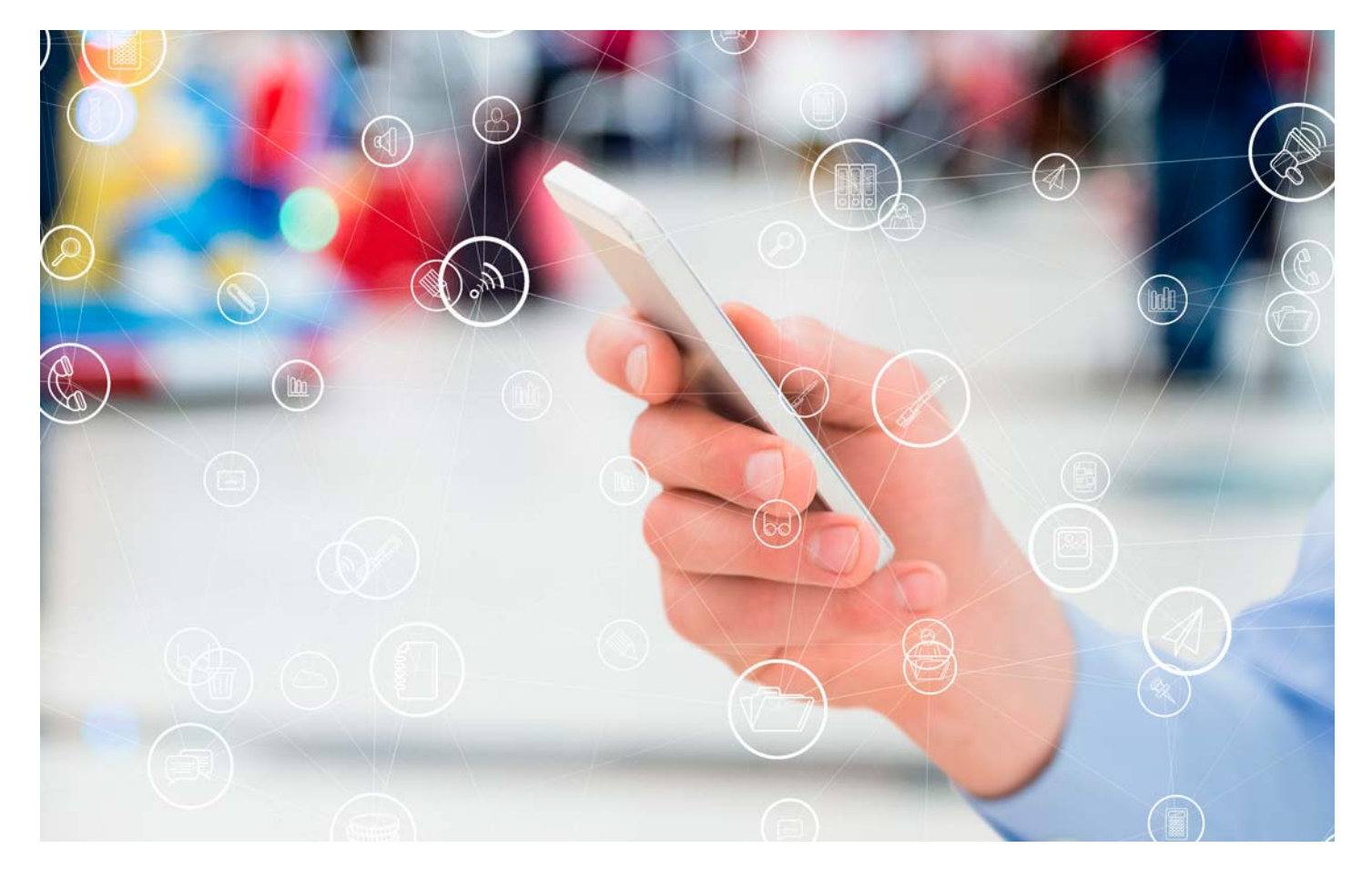

Programa de Becas / Financiación 100% Sin Intereses

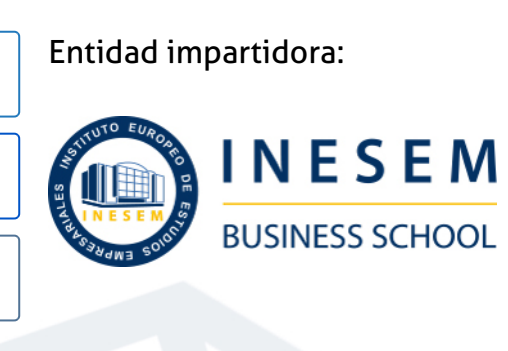

## Titulación Cursos Superiores

Titulación Expedida y Avalada por el Instituto Europeo de Estudios Empresariales. "Enseñanza No Oficial y No Conducente a la Obtención de un Título con Carácter Oficial o Certificado de Profesionalidad."

Curso Superior en Content Creator Twitch, Youtube,... [6] [INESEM BUSINESS SCHOOL](https://www.inesem.es/) Curso Superior en Content Creator Twitch, Youtube,... [7] [INESEM BUSINESS SCHOOL](https://www.inesem.es/)

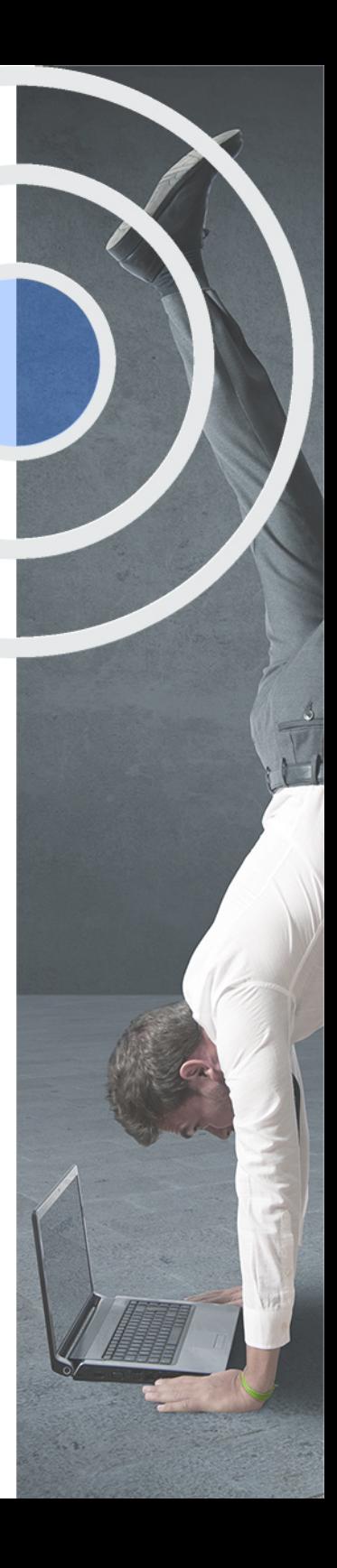

## <span id="page-4-2"></span><span id="page-4-0"></span>Resumen

Los creadores de contenido están en auge. Streamers como Ibai, Auronplay, Rubius o Xokas se han vuelto virales y prácticamente cada día entretienen a todos sus seguidores.Gracias a este Curso en Content Creator: Twitch, Youtube, Instagram y Tiktok podrás convertirte en creador de contenido, conseguir seguidores y dar un contenido de calidad. Sabrás gestionar tu imagen, gestionar tus redes sociales y aplicarás marketing viral para darte a conocer en plataformas como Twitch, Youtube, Instagram y Tiktok. Harás streamings con OBS Studio y editarás vídeos de forma profesional con Adobe Premiere y Davinci Resolve.Contarás con un equipo de profesionales especializados en la materia. Además, gracias a las prácticas garantizadas, podrás acceder a un mercado laboral en plena expansión.

## A quién va dirigido

<span id="page-4-1"></span>Si eres una persona emprendedora, con multitud de ideas y sabes comunicar este Curso en Content Creator: Twitch, Youtube, Instagram y Tiktok es perfecto para ti porque aprenderás a realizar y gestionar directos, llegarás al máximo público posible y sabrás montar y editar vídeo profesionalmente y te convertirás en creador de contenido.

## **Objetivos**

Con el Cursos Superiores **Curso Superior en Content Creator Twitch, Youtube, Instagram y Tiktok** usted alcanzará los siguientes objetivos:

- Descubrir los principales aspectos y softwares necesarios para ser creador de contenido.
- Administrar tu imagen y marca personal y controlar tus redes sociales.
- Establecer y aplicar técnicas de marketing viral para llegar al mayor número de personas.
- Crear contenido en Twitch, Youtube, Instagram o Tiktok.
- Realizar directos de forma profesional y controlar todo gracias a OBS Studio.
- Aprender los principales aspectos y configuraciones para montaje y edición de vídeo con Adobe Premiere.
- Saber montar y editar vídeo con el software Davinci Resolve.

Nuestro modelo de aprendizaje se adapta a las necesidades del alumno, quién decide cómo realizar el proceso de aprendizaje a través de itinerarios formativos que permiten trabajar de forma autónoma y flexible.

Ofrecemos un servicio de orientación profesional y programas de entrenamiento de competencias con el que ayudamos a nuestros alumnos a crear y optimizar su

> Ofrecemos el contenido más actual y novedoso, respondiendo a la realidad empresarial y al entorno cambiante con una alta rigurosidad académica combinada con formación práctica.

que impulsa la carrera de nuestros alumnos a través de nuestro Servicio de Orientación de Carrera Profesional permitiendo la mejora de competencias profesionales mediante

> Ofrecemos a nuestros alumnos facilidades para la realización del pago de matrículas 100% sin intereses así como un sistema de Becas para facilitar el acceso a nuestra formación.

> > J)

<span id="page-5-0"></span>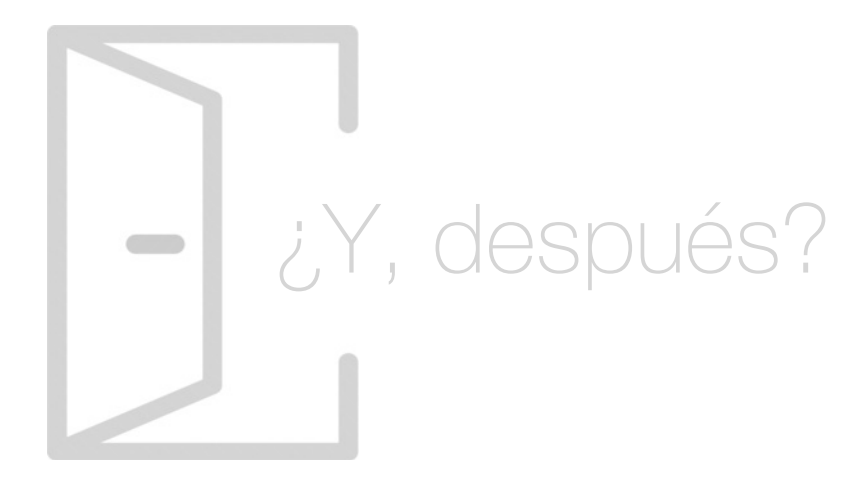

#### Para qué te prepara

Con este Curso en Content Creator: Twitch, Youtube, Instagram y Tiktok aprenderás los principales aspectos para ser creador de contenido. Gestionarás tu imagen y marca personal y las principales redes sociales aplicando técnicas de marketing viral. Gestionarás tus directos con OBS Studio y montarás y editarás vídeo profesionalmente gracias a las herramientas Adobe Premiere y Davinci Resolve en las plataformas Twitch, Youtube, Instagram y Tiktok.

#### Salidas Laborales

Este Curso en Content Creator: Twitch, Youtube, Instagram y Tiktok te permitirá trabajar en multitud de ámbitos profesionales. Podrás crear contenido y convertirte en Youtuber, Instagramer, Tiktoker o Creador de contenido en Twitch, editar vídeo convirtiéndote en editor audiovisual o técnico en postproducción e incluso gestionar redes sociales y ser Community Manager.

## ¿Por qué elegir INESEM?

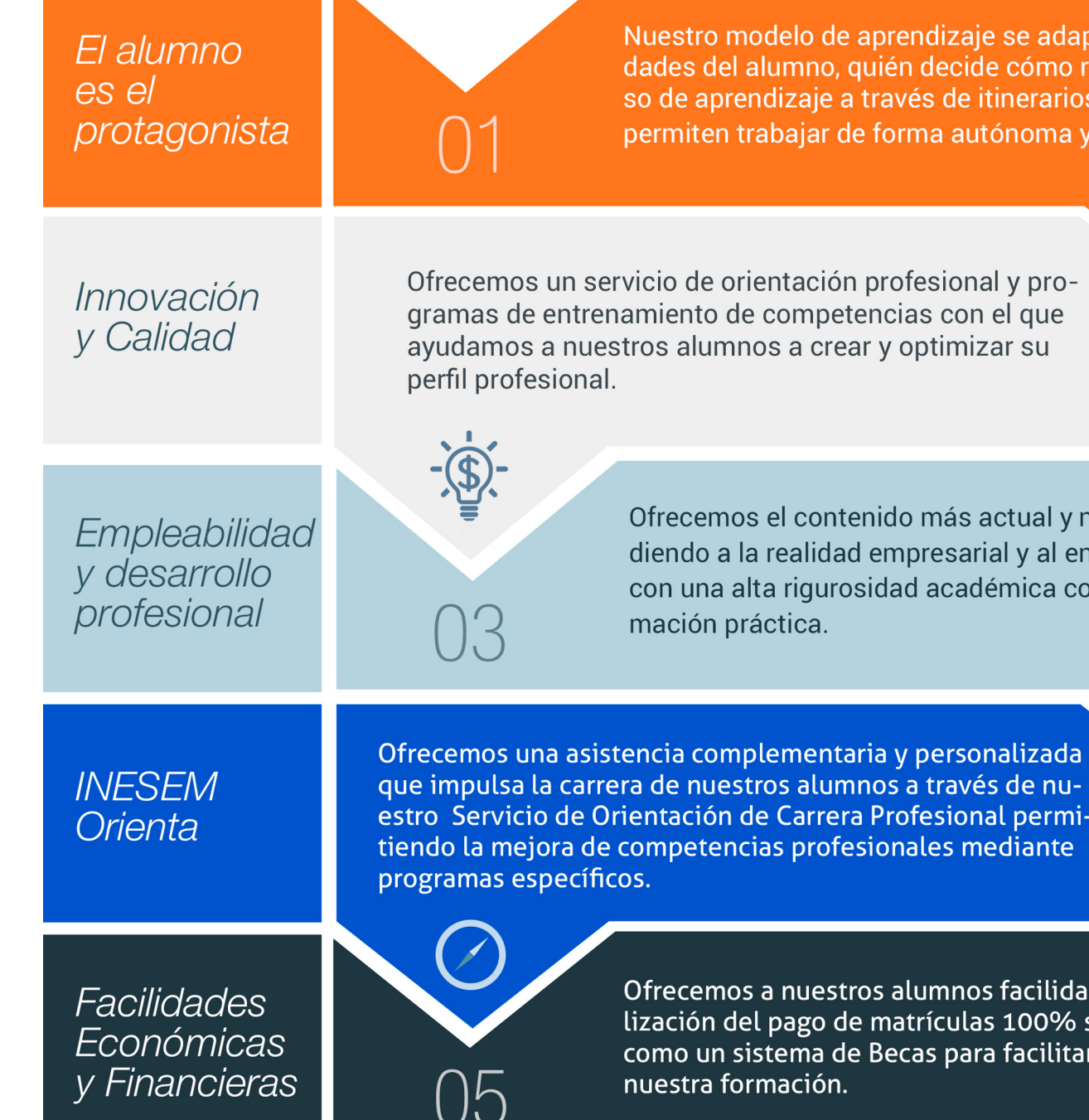

Curso Superior en Content Creator Twitch, Youtube,… [ 12 ] [INESEM BUSINESS SCHOOL](https://www.inesem.es/)

### <span id="page-6-0"></span>PROGRAMA ACADÉMICO

Curso Superior en Content Creator Twitch, Youtube, Instagram y Tiktok

Módulo 1. Ecosistema para creación de contenido

Módulo 2. Obs studio

Módulo 3. Adobe premiere cc

Módulo 4. Davinci resolve

### PROGRAMA ACADÉMICO

Curso Superior en Content Creator Twitch, Youtube, Instagram y Tiktok

#### Módulo 1. **Ecosistema para creación de contenido**

#### Unidad didáctica 1.

#### Introducción a la creación de contenidos

- 1. Identificación de los principales tipos de contenidos digitales
- 2. Redes sociales
- 3. Estrategias de creación de contenidos
- 4. Analítica y medición

#### Unidad didáctica 2. Introducción a la marca personal

- 1. Definir la marca personal y el estilo
- 2. Identificar a la audiencia objetivo
- 3. Idear tu propia página web
- 4. Creación de lista de contactos
- 5. Utilización del social media
- 6. Diseño y ejecución de un plan de comunicación
- 7. Herramientas y recursos

#### Unidad didáctica 3. Branded content en redes sociales

- 1. Introducción al branded content en Redes Sociales
- 2. Branded content en Facebook
- 3. Branded content en Instagram
- 4. Branded content en Twitter
- 5. Branded content en Youtube
- 6. Branded content en otras redes sociales
- 7. Influencers y branded content

#### Unidad didáctica 4.

#### Social media marketing (smm)

#### 1. Marketing en Redes Sociales, el SMM

- 2. Nuevos consumidores: prosumer y crossumer
- 3. Escuchar a tus seguidores
- 4. Animar a participar
- 5. Cómo mejorar la experiencia de compra del consumidor
- 6. Seguimiento de audiencias
- 7. Publicidad en social media
- 8. El poder del efecto viral
- 9. Video: Social Media Marketing

#### Unidad didáctica 5.

#### Marketing viral el marketing en las redes sociales

- 1. ¿Qué es el marketing viral?
- 2. Procesos del marketing viral
- 3. La importancia de los contenidos en la web
- 4. Estrategias de marketing y relaciones públicas
- 5. Marketing y las redes sociales

#### Unidad didáctica 6.

#### Analítica web y métricas en redes sociales

- 1. Análisis del tráfico en redes sociales
- 2. Facebook
- 3. Twitter
- 4. Youtube
- 5. Twitch
- 6. Instagram
- 7. 8.TikTok
- 8. Blogs
- 9. Reputación online
- 10. Vídeo tutorial: Posicionamiento web

#### Unidad didáctica 7. Copywriting

1. ¿Qué es el Copywriting?

- 2. Conectar, emocionar y convencer
- 3. Principales técnicas de copywriting
- 4. SEO para Copywriting
- 5. La importancia de los títulos

#### Unidad didáctica 8.

#### Creación y gestión de contenidos en twitch

- 1. Introducción a Twitch
- 2. El éxito de Twitch
- 3. Generar suscriptores en Twitch
- 4. Contenidos y recomendaciones
- 5. Twitch e influencers
- 6. Streamlabs
- 7. Publicidad en Twitch
- 8. Seguimiento y medición de resultados

#### Unidad didáctica 9. Creación y gestión de contenidos en youtube

1. Introducción a Youtube 2. Video Marketing 3. Crear un canal de empresa 4. Optimización del canal 5. Creación de contenidos 6. Gestión de comentarios 7. Youtube Analytics 8. Youtube vs Vimeo 9. Keyword Tool 10. Youtube Trends

#### Unidad didáctica 10.

#### Creación y gestión de contenidos en instagram

- 1. Introducción a Instagram
- 2. Instagram para empresas
- 3. Creación de contenido
- 4. Uso de Hashtags
- 5. Instagram Stories
- 6. Herramientas creativas
- 7. Colaboración con Influencers
- 8. Principales estadísticas

#### Unidad didáctica 11.

#### Creación y gestión de contenidos en tiktok

- 1. ¿Qué es y cómo funciona Tiktok?
- 2. Creación de contenido en TikTok
- 3. Estrategias para ganar seguidores (hashtags, likes, challenges…)
- 4. El papel del marketing en Tiktok
- 5. Tiktok e influencers
- 6. Tiktok Ads

#### Módulo 2. **Obs studio**

Unidad didáctica 1. Introducción, instalación y configuración de obs studio

Unidad didáctica 2. Creación y administración de fuentes

Unidad didáctica 3. Creación y administración de escenas

Unidad didáctica 4. Introducción a los filtros

Unidad didáctica 5. Filtro croma

Unidad didáctica 6. Transiciones

Unidad didáctica 7. Textos y overlays animados

Unidad didáctica 8. Opciones de audio

Unidad didáctica 9. Grabación y transmisión en twitch

Unidad didáctica 10. Grabación y transmisión en youtube

Unidad didáctica 11. Grabación y transmisión en otras plataformas

Unidad didáctica 12. Plugins para mejorar streaming y directos

#### Módulo 3. **Adobe premiere cc**

#### Unidad didáctica 1.

#### Introducción a premiere

- 1. Interface de Adobe Premiere
- 2. Espacio de trabajo
- 3. Importar archivos
- 4. Ajustes de proyecto
- 5. Paneles y espacios de trabajo
- 6. Ejercicios Prácticos

#### Unidad didáctica 2.

#### Administración de recursos

- 1. Panel proyecto
- 2. Ventana monitor
- 3. Panel línea de tiempo
- 4. Uso de las pistas
- 5. Modificar un clip
- 6. Ejercicios prácticos

#### Unidad didáctica 3. Herramientas y marcadores

- 1. Herramientas
- 2. Herramientas de selección, velocidad y zoom
- 3. Herramientas de edición
- 4. Herramienta cuchilla, deslizar y desplazar
- 5. Marcadores
- 6. Ejercicio práctico

#### Unidad didáctica 4.

#### Audio

- 1. Añadir audio 2. Grabar Audio 3. Mezclador de audio 4. Ajustar ganancia y volumen 5. Sincronizar audio y video 6. Transiciones y efectos de audio
- 7. Ejercicios prácticos

#### Unidad didáctica 5. Titulación i

- 1. Crear títulos
- 2. Herramientas de texto
- 3. Agregar de rellenos, contornos y sombras
- 4. Estilos
- 5. Ejercicio práctico

#### Unidad didáctica 6.

#### Titulación ii

#### 1. Formas e imágenes

- 2. Alinear y transformar objetos
- 3. Desplazamiento de títulos
- 4. Plantillas
- 5. Tabulaciones
- 6. Ejercicios Prácticos

#### Unidad didáctica 7.

#### Técnicas de montaje

- 1. Definición de pistas como destino
- 2. Creación de ediciones de tres y cuatro puntos
- 3. Levantar y extraer fotogramas
- 4. Sincronización de bloqueo e info
- 5. Cuenta atrás y otros
- 6. Automatizar secuencias
- 7. Ejercicios prácticos

#### Unidad didáctica 8. Animaciones

- 1. Fotogramas claves
- 2. Agregar fotogramas clave
- 3. Editar fotogramas clave
- 4. Animaciones comunes
- 5. Interpolación fotogramas clave
- 6. Movimiento de imágenes fijas en pantalla
- 7. Ejercicios Prácticos

#### Unidad didáctica 9.

#### Transparencias y color

- 1. Transparencias
- 2. Efectos de Chroma
- 3. Color mate
- 4. Aplicación de los efectos de corrección de color
- 5. Corrección de color
- 6. Ejercicios prácticos

#### Unidad didáctica 10. Importación, transcripción y metadatos

- 1. Importación I
- 2. Importación II
- 3. Administrador de proyectos
- 4. Copia y pegado entre After Effects y Adobe Premiere
- 5. Metadatos
- 6. Transcripción del diálogo
- 7. Ejercicios prácticos

#### Unidad didáctica 11.

#### Efectos y transiciones

- 1. Efectos fijos y estándar
- 2. Tipos de efectos
- 3. Trabajar con efectos
- 4. Panel Controles de efectos
- 5. Transiciones
- 6. Ejercicios prácticos

#### Unidad didáctica 12.

#### Exportar

- 1. Exportación de medios
- 2. Flujo de trabajo
- 3. Exportar imágenes
- 4. Ejercicios prácticos

#### Módulo 4. **Davinci resolve**

#### Unidad didáctica 1.

Introducción, instalación y configuración de davinci resolve

1. Introducción e instalación Davinci Resolve

Unidad didáctica 2. Interfaz davinci resolve

1. Conociendo la interfaz

Unidad didáctica 3. Organización de proyecto y montaje preliminar

1. Crear un proyecto en DaVinci

#### Unidad didáctica 4. Línea de tiempo, transiciones y efectos

1. Agregar transiciones o efectos

#### Unidad didáctica 5. Procesamiento de audio en módulo edición

1. Agregar el audio

#### Unidad didáctica 6. Mezcla de audio con módulo fairlight

1. Descripción general de la interfaz Fairlight

#### Unidad didáctica 7. Efectos y animaciones en módulo fusión

1. Cómo usar DaVinci Resolve Fusion

Unidad didáctica 8. Módulo color

1. Graduar el color de las imágenes

Unidad didáctica 9. Renderización y entrega final

1. Renderizado, rangos y marcas de agua

Unidad didáctica 10. Extensiones y herramientas de colaboración para davinci resolve

1. Extensiones DaVinci Resolve

## <span id="page-13-0"></span>metodología de aprendizaje

La configuración del modelo pedagógico por el que apuesta INESEM, requiere del uso de herramientas que favorezcan la colaboración y divulgación de ideas, opiniones y la creación de redes de conocimiento más colaborativo y social donde los alumnos complementan la formación recibida a través de los canales formales establecidos.

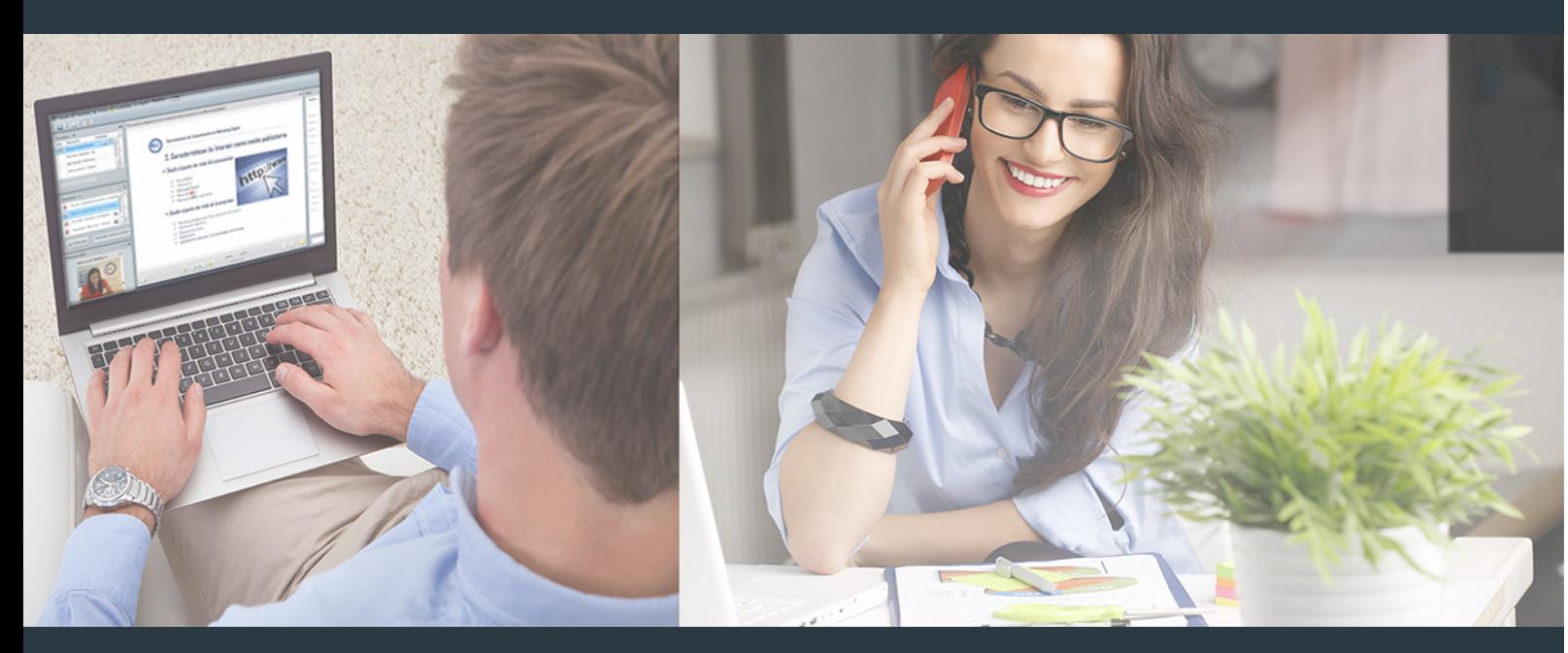

Nuestro sistema de aprendizaje se fundamenta en *cinco* pilares que facilitan el estudio y el desarrollo de competencias y aptitudes de nuestros alumnos a través de los siguientes entornos:

Secretaría

Sistema que comunica al alumno directamente con nuestro asistente virtual permitiendo realizar un seguimiento personal de todos sus trámites administrativos.

#### Revista Digital

Espacio de actualidad donde encontrar publicaciones relacionadas con su área de formación. Un excelente grupo de colabradores v redactores, tanto internos como externos. que aportan una dosis de su conocimiento y experiencia a esta red colaborativa de información.

#### pilares del Webinars método

Comunidad

#### Webinars

Píldoras formativas mediante el formato audiovisual para complementar los itinerarios formativos y una práctica que acerca a nuestros alumnos a la realidad empresarial.

Curso Superior en Content Creator Twitch, Youtube,... [26] [INESEM BUSINESS SCHOOL](https://www.inesem.es/) Curso Superior en Content Creator Twitch, Youtube,... [27] [INESEM BUSINESS SCHOOL](https://www.inesem.es/)

#### **Campus Virtual**

Entorno Personal de Aprendizaje que permite gestionar al alumno su itinerario formativo, accediendo a multitud de recursos complementarios que enriquecen el proceso formativo así como la interiorización de conocimientos gracias a una formación práctica, social y colaborativa.

#### Comunidad

Espacio de encuentro que pemite el contacto de alumnos del mismo campo para la creación de vínculos profesionales. Un punto de intercambio de información, sugerecias y experiencias de miles de usuarios.

Con nuestra metodología de aprendizaje online, el alumno comienza su andadura en INESEM Business School a través de un campus virtual diseñado exclusivamente para desarrollar el itinerario formativo con el objetivo de mejorar su perfil profesional. El alumno debe avanzar de manera autónoma a lo largo de las diferentes unidades didácticas así como realizar las actividades y autoevaluaciones correspondientes.

El equipo docente y un tutor especializado harán un seguimiento exhaustivo, evaluando todos los progresos del alumno así como estableciendo una línea abierta para la resolución de consultas.

## <span id="page-14-0"></span>SERVICIO DE **Orientación** de Carrera

Nuestro objetivo es el asesoramiento para el desarrollo de tu carrera profesional. Pretendemos capacitar a nuestros alumnos para su adecuada adaptación al mercado de trabajo facilitándole su integración en el mismo. Somos el aliado ideal para tu crecimiento profesional, aportando las capacidades necesarias con las que afrontar los desafíos que se presenten en tu vida laboral y alcanzar el éxito profesional. Gracias a nuestro Departamento de Orientación de Carrera se gestionan más de 500 convenios con empresas, lo que nos permite contar con una plataforma propia de empleo que avala la continuidad de la formación y donde cada día surgen nuevas oportunidades de empleo. Nuestra bolsa de empleo te abre las puertas hacia tu futuro laboral.

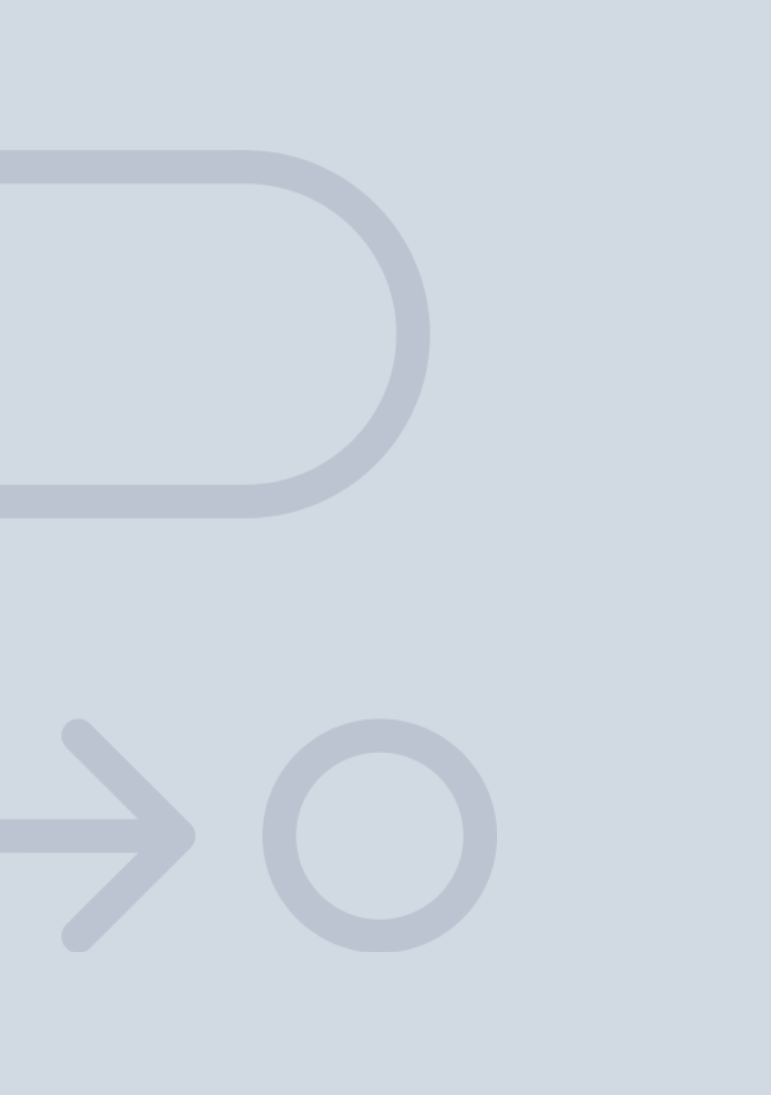

En INESEM

Ofrecemos a nuestros alumnos **facilidades** económicas y financieras para la realización del pago de matrículas,

## <span id="page-15-0"></span>Financiación y becas

todo ello 100% sin intereses. INESEM continúa ampliando su programa de becas para acercar y posibilitar el aprendizaje continuo al máximo número de personas. Con el fin de adaptarnos a las necesidades de todos los perfiles que componen nuestro alumnado.

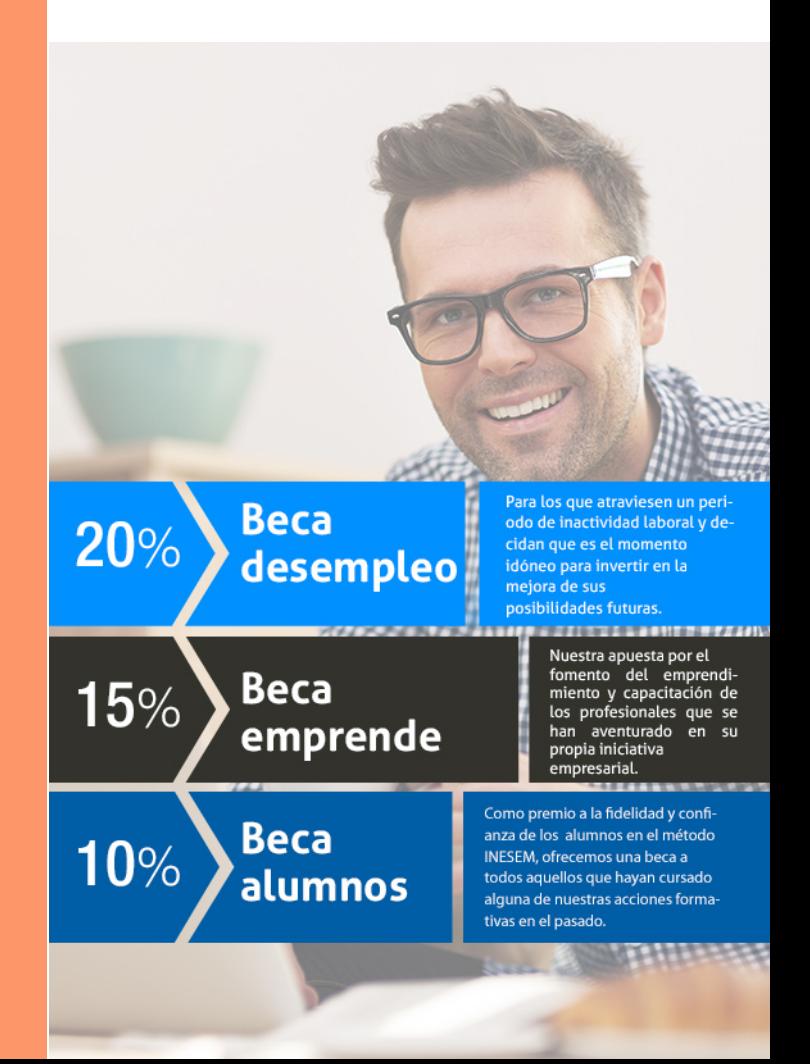

Curso Superior en Content Creator Twitch, Youtube,… [ 33 ] [INESEM BUSINESS SCHOOL](https://www.inesem.es/)

# **Cursos** Superiores

## Curso Superior en Content Creator Twitch, Youtube, Instagram y Tiktok

### *Impulsamos tu carrera profesional*

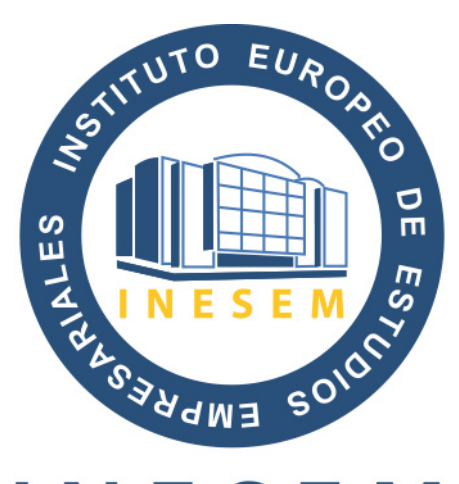

## **INESEM**

#### **BUSINESS SCHOOL**

## www.inesem.es

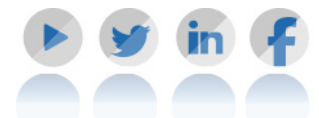

**958 05 02 05** formacion@inesem.es  $\vert$  Gestionamos acuerdos con más de 2000

empresas y tramitamos más de 500 ofertas profesionales al año.

Facilitamos la incorporación y el desarrollo de los alumnos en el mercado laboral a lo largo de toda su carrera profesional.